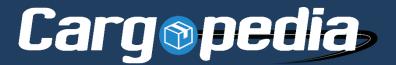

# Cargopedia API documentation, v1.20231105

#### SEVERAL NOTES REGARDING THE API

- In order to use the Cargopedia API, you the user MUST have a Cargopedia account and use a valid
   API KEY / USER ID combination. You can get your API details from your Cargopedia account, by accessing Settings → Company settings → API access data.
- 2. By default, your (any) user account is allowed to use the API, but load publishing is sandboxed, so the ads are not visible on the site for the other users, only for you. This allows you to safely test your API integration, without any risks. Once you are ready to integrate our API, send us an e-mail to api@cargopedia.net in order to lift that limitation. Be sure at that stage that you MASTER the API (i.e. thoroughly test every feature that you'll use, like add/edit/delete operations etc.).
- 3. Each API request can be made either by GET (parameters provided in URL) or by POST. Your choice.
- 4. Each response is a JSON object, like this:

```
{
  "ok": true,
  "message": "THE LOAD #710717 HAS BEEN SUCCESSFULLY ADDED.",
  "id": 710717
}
```

If the request is unsuccessful, then "ok" will be false. Moreover, if the account is banned, the keys "banned" (set to true) and "ban\_reason" will be present in the response, like this:

```
"ok": false,
  "message": "The account is banned!",
  "banned": true,
  "ban_reason": "Security reasons"
}
```

- 5. Currently there are no API limits. If we impose certain limits in the future we will notify you.
- 6. The API shall be used responsibly, in good faith. Do not ABUSE it to spam the site with fake ads or other malicious activity, otherwise besides banning your account we reserve the right to take legal action against you and your company.
- 7. If you have questions or suggestions to improve the API, write us at please send an e-mail to api@cargo-pedia.net.

| Subject                  | Page |
|--------------------------|------|
|                          |      |
| TYPE GLOSSARY            | 3    |
| ADDING/UPDATING A LOAD   | 4    |
| DELETING A LOAD          | 7    |
| UPPING/REFRESHING A LOAD | 8    |
| ADVANCED FUNCTIONALITY   |      |
| USING YOUR OWN IDS       | 9    |
| LISTING COMPANY USERS    | 10   |

**PLACE** Can be a locality, region or country, if not specified otherwise.

The system is very flexible regarding place names. For example, all these are accepted:

1. Bucharest city (simplest, but not recommended)

Bucharest, Romania city, country name
 Bucharest, RO city, country code
 Curtea de Arges, Arges, Romania city, region, country
 Curtea de Arges, Arges, RO city, region, country code

6. RO-115300 postal code only

7. RO-115300, Curtea de Arges, RO postal code, city, country code

8. RO-115300, Curtea de Arges, Arges, RO postal code, city, region, country code

You can omit spaces, for example "Bucharest, RO" instead of "Bucharest, RO". Several notes:

- For best results (and to be failsafe), we recommend that **if** you have the postal code, to provide it, but ideally together with city name too, like in example **(7)**. We do not recommend to only provide postal code, as it is not always reliable. If you don't have the postal code, we recommend using <city, region, country code> variant, if you know the region. If the user did not provide it, then <city, country code>. Even there is a risk of being two localities with the same name, the system is smart and will match first the most big/important city, usually that's the right/wanted one.
- Even if you can use any language/naming variant when providing a city for example **Bucharest** (English name) or **București** (Romanian name) or **Bucarest** (Spanish name) and so on it is best to provide the names in the same language as the **lang** parameter. For example, if you use English names (Bucharest etc.), set lang=en. If you prefer using Romanian names (București etc.), then set lang=ro. For Spanish, lang=es, for French, lang=fr, and so on.

**TRUCK TYPE** Can have the following values: tilt (or *tent*), box, cartransporter, flatbed, openbody, tipper, tractorunit, container, animaltransporter, crane, tank, liquidfoodtank.

**DATE** Must be provided in YYYY-MM-DD format. 2023-10-30 means, for example, 30 October 2023.

**INTEGER** Must be an integer number.

**DECIMAL** Can be an integer or decimal number. Both decimal separators – comma and dot – are supported. *Examples: 5, 10.5, 20,7* 

**BOOLEAN** Must be 0 (false) or 1 (true).

**TEXT** A text block. Usually can be of any size, if not specified otherwise.

**STRING(LENGTH)** A string. Usually can be of any size, if not specified otherwise.

**ARRAY(TYPE)** Multiple values, separated by comma. For example: **100,101** or **blue,white**. Basically, this is a string.

## ADDING/UPDATING A LOAD

#### [GET/POST]

# https://www.cargopedia.net/api/v1/loads/publish

#### **Parameters:**

#### key STRING(15) required

Your Cargopedia API key

## user\_id INTEGER required

Your Cargopedia user id

#### from PLACE required

Loading/Departing place. Must be a locality.

#### to PLACE required

Unloading /Arrival place. Must be a locality. If you have multiple unloadings, in different cities, you can separate them with " |". For example: Wien, Austria | Schwechat, Austria.

### lang STRING(2) optional

The language in which you specify the from and to fields. It is used to parse locality/region/country names. For example:

- ...&from=București,RO&to=Varșovia,PL&lang=ro...
- ...&from=Bucharest,RO&to=Warsaw,PL&lang=en...

Default: en

#### valid\_from DATE optional

The start date of the ad. If ommited, will be considered as "today".

## valid\_to DATE optional

The end date of the ad. If ommited, will be considered as 7 days after valid\_from

#### truck\_type TRUCK TYPE | ARRAY(TRUCK TYPE) required

The required truck types. Can be one or more truck types, separated by comma.

For example: box,tilt

## weight DECIMAL required

The load weight, in tonnes

#### length, width, height DECIMAL optional

The load length/width/height, in meters.

# volume DECIMAL optional

The load volume, in cubic meters ( $m^3$ ). If omitted, it is automatically calculated by "length x width x height" formula, given all these parameters are provided.

## groupage STRING (FTL|LTL) optional

Ommited = No preference; FTL = Full truck; LTL = Grouped transport

## description TEXT optional

The ad description.

## palletized BOOLEAN optional

Set it to 1 if the freight is palletized.

Default: 0 (false)

## pallets INTEGER optional

The number of pallets. Required if palletized is set to 1.

## pallet\_type STRING(3) optional

The pallet type. Can have one of these values:

EUR = European pallet

IND = Industrial pallet

AME = American pallet

ASI = Asian pallet

AUS = Australian pallet

OTH = Other type of pallet

## payment INTEGER optional

Payment time. Can have one of these values:

0 = unspecified

1 = Payment order at the receipt of documents (after unloading)

21 = Payment order at unloading

20 = Cash at unloading

7/15/30/45/60 = Payment order at 7/15/30/45/60 days

Default: 0 (unspecified)

## price DECIMAL optional

The offered price.

#### price\_unit DECIMAL optional, required with: price

The offered price currency. Required if price is given.

## **VAT** BOOLEAN optional

Does the price include VAT?

Default: 0 (false)

#### **ADR** BOOLEAN optional

Set it to 1 if you transport dangerous goods.

Default: 0 (false)

## reefer BOOLEAN optional

Set it to 1 if you need a truck with cooling system. Can be set in combination with truck\_type=box.

Default: 0 (false)

#### lift BOOLEAN optional

Set it to 1 if you require a truck equipped with lift.

Default: 0 (false)

#### walking\_floor BOOLEAN optional

Set it to 1 if you require a truck equipped with walking floor.

Default: 0 (false)

## sandbox BOOLEAN optional

Set it to 1 if you are just testing the API and don't want the load to be visible on the site, when published. **Note** that while your account is not yet approved for load publishing via API, sandbox is enforced to 1 (true), so this parameter has no effect in that case.

Default: 0 (false)

#### Example request (GET):

https://www.cargopedia.net/api/v1/loads/publish?key=<key>&user\_id=<user\_id>&from=Frankfurt,Ger-many&to=Warsaw,Poland&weight=5&truck\_type=box,tilt&palletized=1&pallets=6&pallet\_type=EUR

A successful response will look like:

```
{
  "ok": true,
  "message": "THE LOAD #710717 HAS BEEN SUCCESSFULLY ADDED.",
  "id": 710717
}
```

Notice the returned id parameter. This is the id number Cargopedia assigns to your ad. You can use this number to edit or delete your ad.

For example, if you want to edit your ad, add &id=710717 to your request, like:

https://www.cargopedia.net/api/v1/loads/publish?key=<key>&user\_id=<user\_id>&from=Berlin,Germany&to=Warsaw,Poland&weight=5&truck\_type=box,tilt&palletized=1&pallets=6&pallet\_type=EUR&id=710717

```
{
  "ok": true,
  "message": "THE LOAD #710717 HAS BEEN SUCCESSFULLY EDITED.",
  "id": 710717
}
```

Note: Cargopedia allows you to use your own ids when adding ads. This is especially useful if you already use an TMS/ERP to manage your loads/trucks and you want to insert/track your Cargopedia ads by the same IDs you use in your application. For more information, see Advanced Functionality chapter.

# **DELETING A LOAD (OR MORE)**

#### [GET/POST]

## https://www.cargopedia.net/api/v1/loads/delete

#### **Parameters:**

## key STRING(15) required

Your Cargopedia API key

## user\_id INTEGER required

Your Cargopedia user id

### id INTEGER | ARRAY(INT) required

The ID that Cargopedia returned when you previously published the ad.

OR

#### oid STRING | ARRAY(STRING) required

Own ID (if you gave one). For more information, see Advanced Functionality chapter.

#### Example request (GET):

https://www.cargopedia.net/api/v1/loads/delete?key=<key>&user\_id=<user\_id>&id=710717

A successful response will look like:

```
{
  "ok": true,
  "message": "1 load(s) successfully deleted.",
  "ids": [
    710717
]
}
```

**Note**: You can also submit multiple ids in order to delete more than a load at once. For example:

https://www.cargopedia.net/api/v1/loads/delete?key=<key>&user\_id=<user\_id>&id=710717,710718

will produce something like:

```
{
  "ok": true,
  "message": "2 load(s) successfully deleted.",
  "ids": [
    710717,
    710718
]
```

# **UPPING / REFRESHING A LOAD (OR MORE)**

Upping (or "refreshing") a load means bringing it to the front page or on top of the list, in the same way as if it had been published as new.

## [GET/POST]

# https://www.cargopedia.net/api/v1/loads/up

#### **Parameters:**

## key STRING(15) required

Your Cargopedia API key

#### user\_id INTEGER required

Your Cargopedia user id

#### id INTEGER | ARRAY(INT) required

The ID that Cargopedia returned when you previously published the ad.

OR

### oid STRING | ARRAY(STRING) required

Own ID (if you gave one). For more information, see Advanced Functionality chapter.

#### Example request (GET):

https://www.cargopedia.net/api/v1/loads/up?key=<key>&user\_id=<user\_id>&id=710705

A successful response will look like:

```
{
  "ok": true,
  "message": "1 load(s) successfully upped.",
  "upped": [
    710705
],
  "not_upped": []
}
```

**Note**: You can also submit multiple ids in order to delete more than a load at once. For example:

# https://www.cargopedia.net/api/v1/loads/up?key=<key>&user\_id=<user\_id>&id=710705,710706

will produce something like:

```
{
  "ok": true,
  "message": "2 load(s) successfully upped.",
  "upped": [
    710705,
    710706
],
  "not_upped": []
}
```

**Note**: A load can be upped once in an hour (60 min). If you try to up a load more recently posted, it will not be upped, instead, it will be returned in the not\_upped array.

#### **ADVANCED FUNCTIONALITY**

## **OWN IDS**

When adding ads, Cargopedia automatically assigns and returns ID numbers.

Take this example:

```
{
  "ok": true,
  "message": "THE LOAD #1841 HAS BEEN SUCCESSFULLY ADDED.",
  "id": 1841
}
```

So, now our load has the id **1841**. You can use later this id to delete the load via API. Something like:

https://www.cargopedia.net/api/v1/loads/delete?key=<key>&user\_id=<user\_id>&id=1841

BUT, Cargopedia allows you to use specific IDs for your load/truck ads. This is especially useful if you already use an TMS/ERP to manage your loads/trucks and you want to insert/track your Cargopedia ads by the same IDs you use in your application.

Concrete example:

Suppose your load has id 5021 in your database. When you delete load #5021 from your program you would prefer to also delete de load #5021 from Cargopedia. Something like:

https://www.cargopedia.net/api/v1/loads/delete?key=<key>&user\_id=<user\_id>&id=5021

and NOT

https://www.cargopedia.net/api/v1/loads/delete?key=<key>&user\_id=<user\_id>&id=1841 (less nice, would actually require storing the id number Cargopedia gave you in your database).

Fortunately, Cargopedia allows you to specify a oid (own id), and you very well can add loads or trucks like this:

 $https://www.cargopedia.net/api/v1/loads/publish?key=< key> \&user_id=< user_id> \&from=Frankfurt, Germany \&to=Warsaw, Poland \&weight=5 \&truck\_type=box, tilt \& \emph{oid}=5021$ 

Now, supposing you want to delete this load, make a request to:

https://www.cargopedia.net/api/v1/loads/delete?key=<key>&user\_id=<user\_id>&oid=5021

To sum it up, you can use **oid** (own id) instead of **id** (Cargopedia assigned id) wherever you want: add, update, delete etc.

Returns a list of company's active users. This is useful for an easier TMS/ERP integration.

## [GET/POST]

# https://www.cargopedia.net/api/v1/users/list

#### **Parameters:**

key STRING(15) required

Your Cargopedia API key

## Example request (GET):

https://www.cargopedia.net/api/v1/users/list?key=<key>

A successful response will look like: